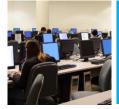

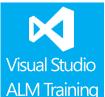

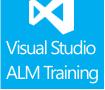

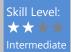

All team members

2012

# TFS 2012 Developer **Fundamentals**

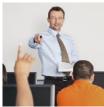

# **Course Description**

This two day course is designed to get your team working efficiently with Visual Studio 2012 as quickly as possible. The course focuses primarily on providing the skills and knowledge to use the features provided by Team Foundation Server 2012 including Work Item Tracking and Version Control.

The course introduces the various components that make up Microsoft Visual Studio 2012 and the benefits of an integrated Application Lifecycle Management (ALM) suite. You will learn how to create and configure a Team Project and manage work efficiently using linked Work Items and customised queries.

The second major focus of the course examines how to use the version control system to check-in/checkout, branch, merge, shelve and much more. It covers the new local workspaces feature introduced in Visual Studio 2012 and explains when to choose local and when to choose server workspaces.

This course looks at some of the new code quality features in Visual Studio 2012 including the Visual Studio Test Explorer, the Code Review features and improvements to Intellitrace. This course includes hands-on labs to reinforce practical skills and ensure you're ready to use the tools on your return to your workplace.

#### **Course Objectives**

At the completion of this course, attendees will be able to;

- Create, configure and manage Team Projects
- Manage work using Work Items including configuring links correctly
- Create and customise Work Item Queries to find and organise work
- Use the version control system effectively including branching and workspaces
- Use the code quality features in Visual Studio 2012 including Test Explorer and Code Reviews
- View the built-in reports available in TFS 2012
- Use multiple client interfaces including TWA, Team Explorer and Microsoft Office

# Who Should Attend?

This event is designed primarily for team members with current Visual Studio development skills.

# **Prerequisites**

Attendees should be familiar with Visual Studio and the basic use of Team Foundation Server.

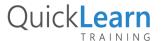

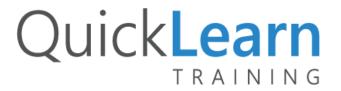

#### Modules

### Module 1: Creating and configuring Team Projects

- Creating Team Projects
- Understanding Team Project Collections
- Configuring permissions
- Deleting Team Projects

# Module 2: Managing and tracking work using Work Items

- Introduction to Work Items
- Creating Work Items
- Linking Work Items to provide traceability
- Creating and using custom Work Item Oueries

#### Module 3: Effective use of TFS Version Control

- Create source control folder structures
- Setting team project wide source control settings
- Setup and manage workspaces
- Changesets and Shelving
- Understanding branching and merging
- Backward compatibility using the MSSCCI provider

# Module 4: Branching and Merging

- Defining a branching strategy
- How to branch
- Branch visualisation and tracking changes
- Merging and resolving conflicts
- Custom differencing tools

#### Module 5: Unit Testing and Code Quality Tools

- Unit Testing in Visual Studio
- Visual Studio Test Explorer
- Code Metrics
- Code Clone Analysis

#### Module 6: Code Reviews

- Requesting a code review
- Responding to a request for code review
- Providing code review feedback

#### Module 7: Intellitrace

- IntelliTrace debugging scenarios
- Debugging with IntelliTrace
- Collecting IntelliTrace information
- Navigation with IntelliTrace

# Module 8: Build automation using Team Build

- Understanding Build infrastructure
- MSBuild vs Team Build
- Creating build definitions
- Understanding Build workflow
- Monitoring Builds

# Module 9: Putting the Project Portal to best use

- Using the Project Portal
- Storing project documents in the document library
- Linking documents to Work Items

NOTE: Our courses are frequently being updated to ensure they remain as accurate as possible and cater for the latest releases of service packs and powertools. This outline is subject to change without notice. Please download the latest outline from our website at http://www.quicklearn.com

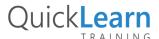